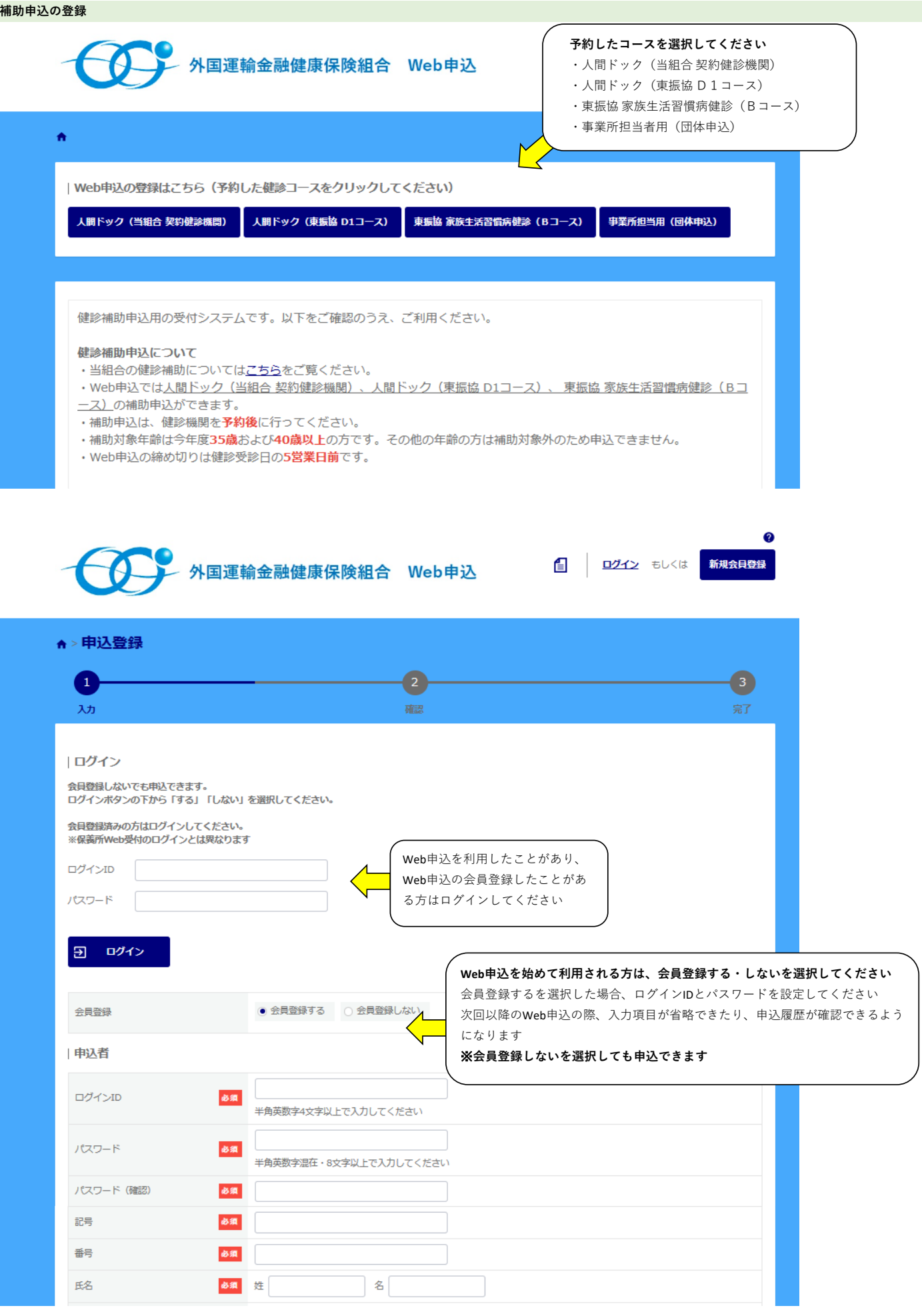

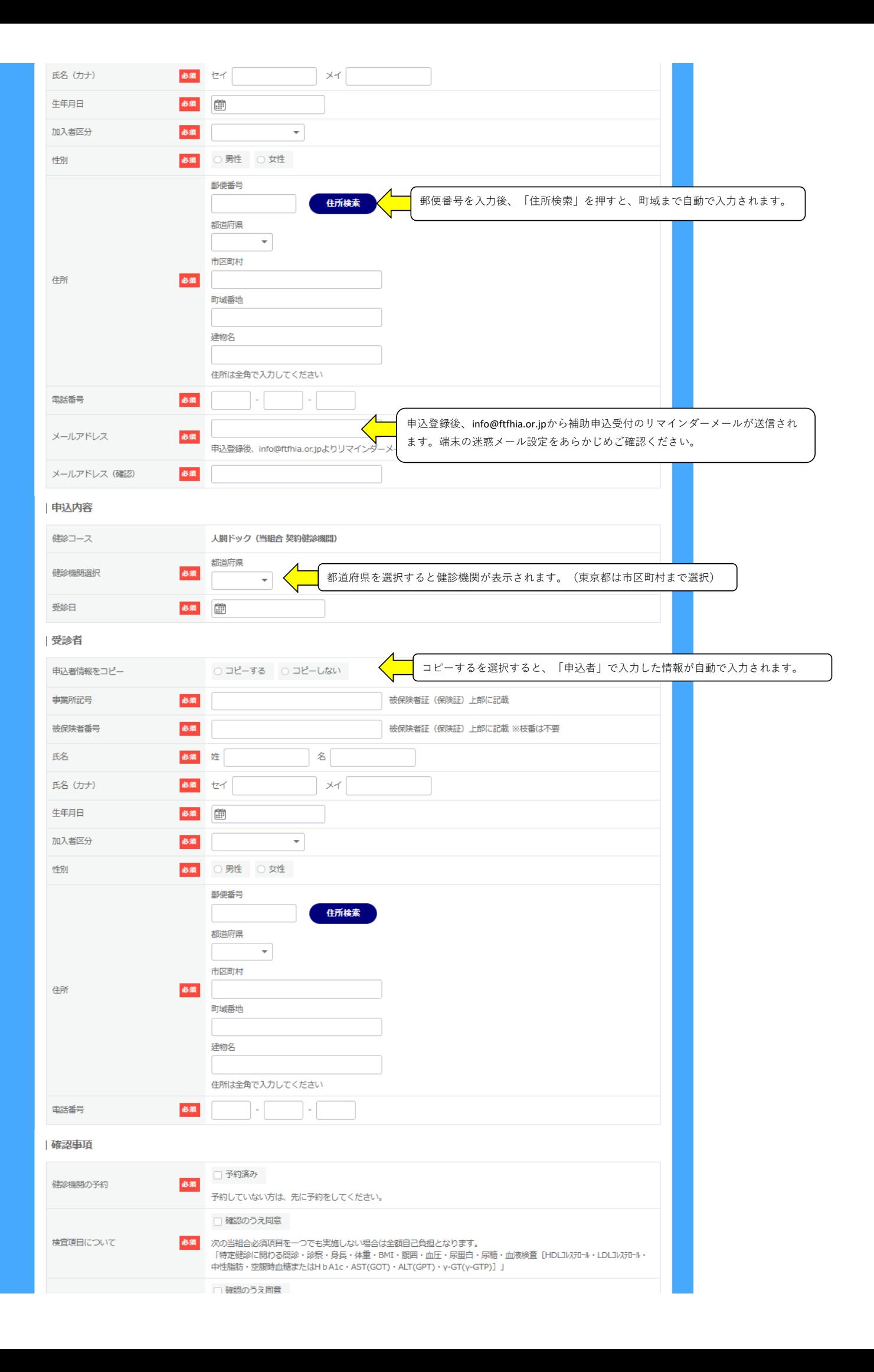

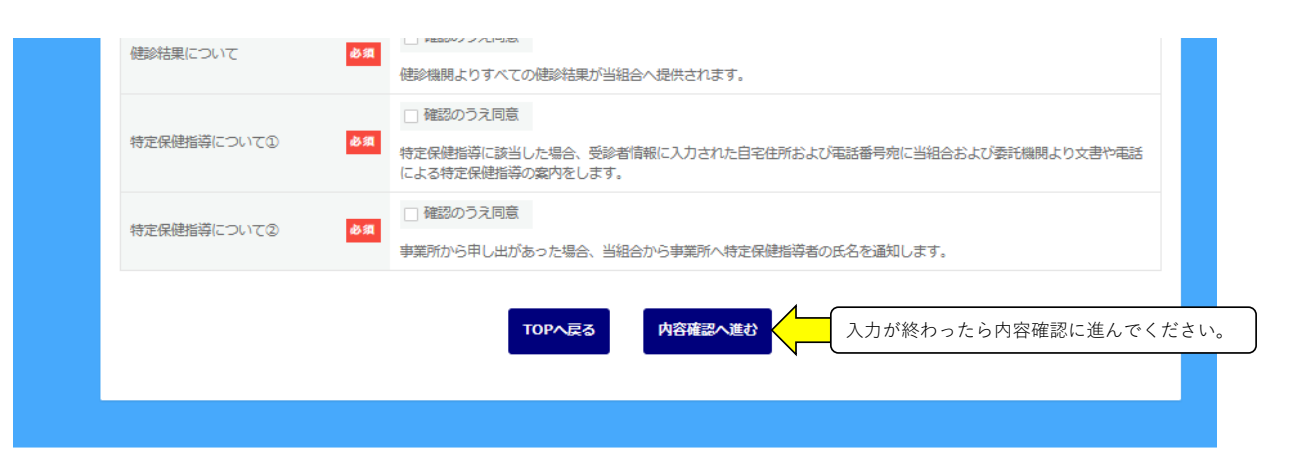

<br>新規会員登録

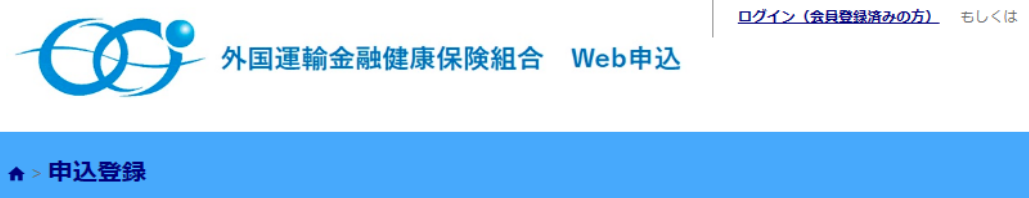

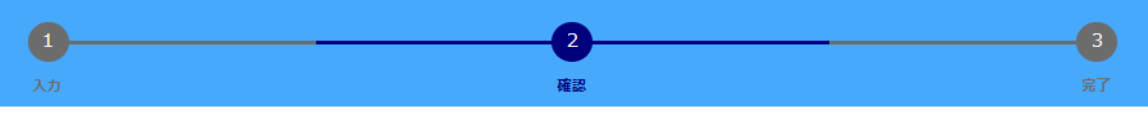

## 申込者

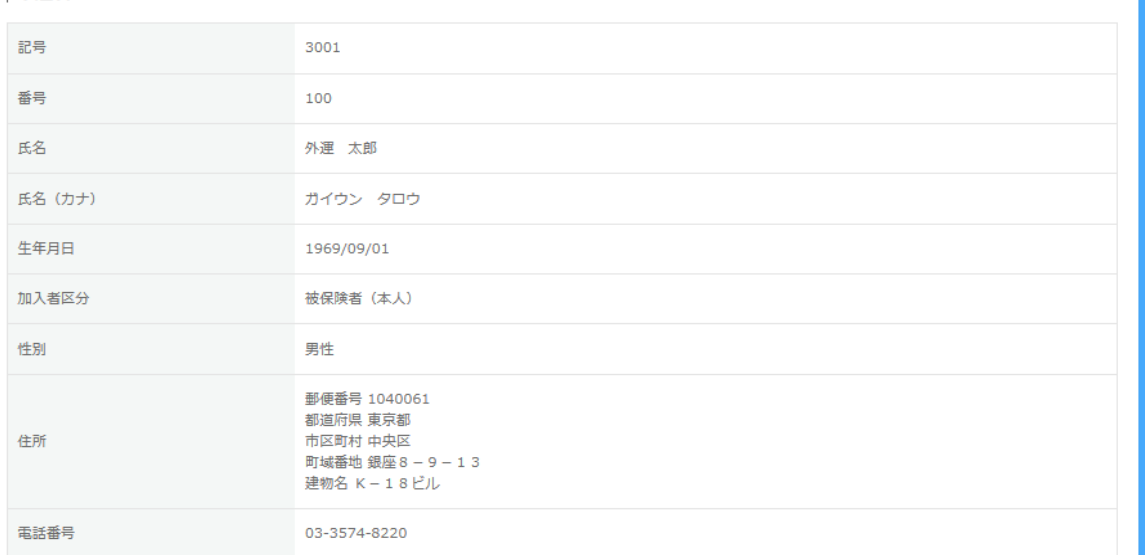

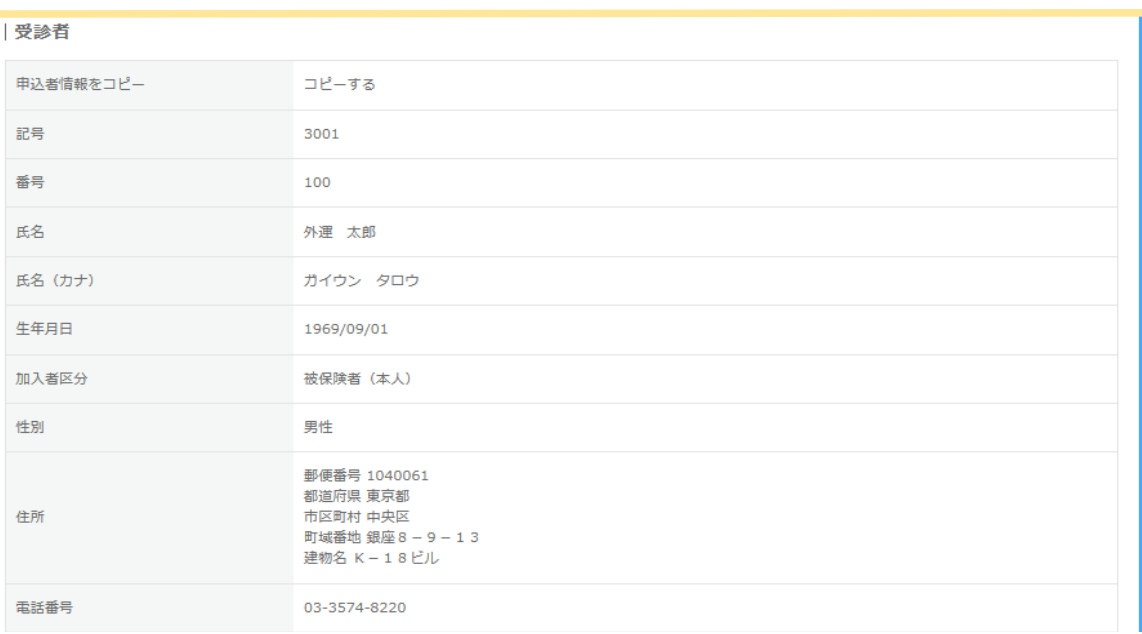

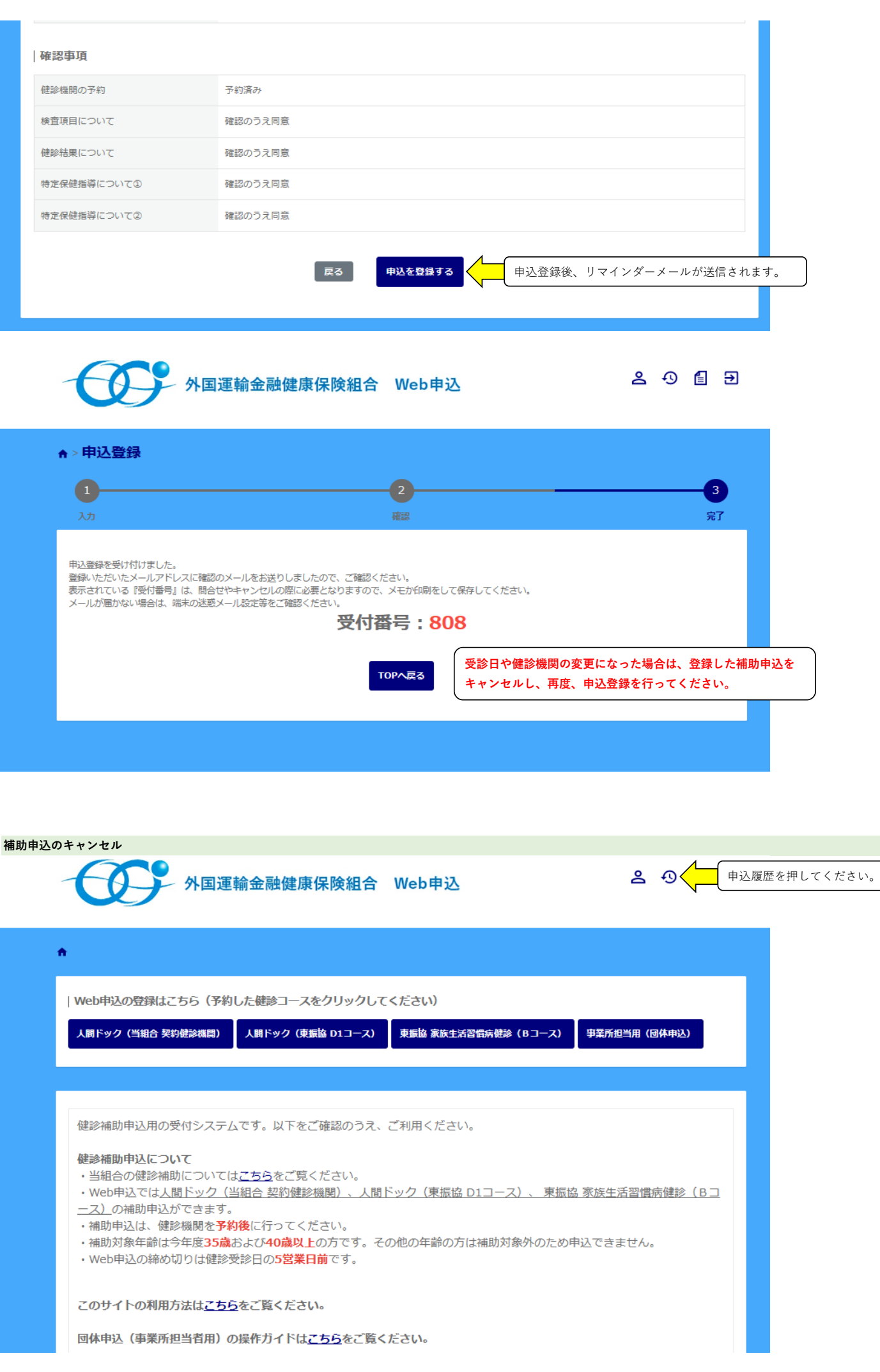

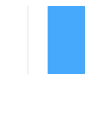

●<br>● 外国運輸金融健康保険組合 Web申込

8013

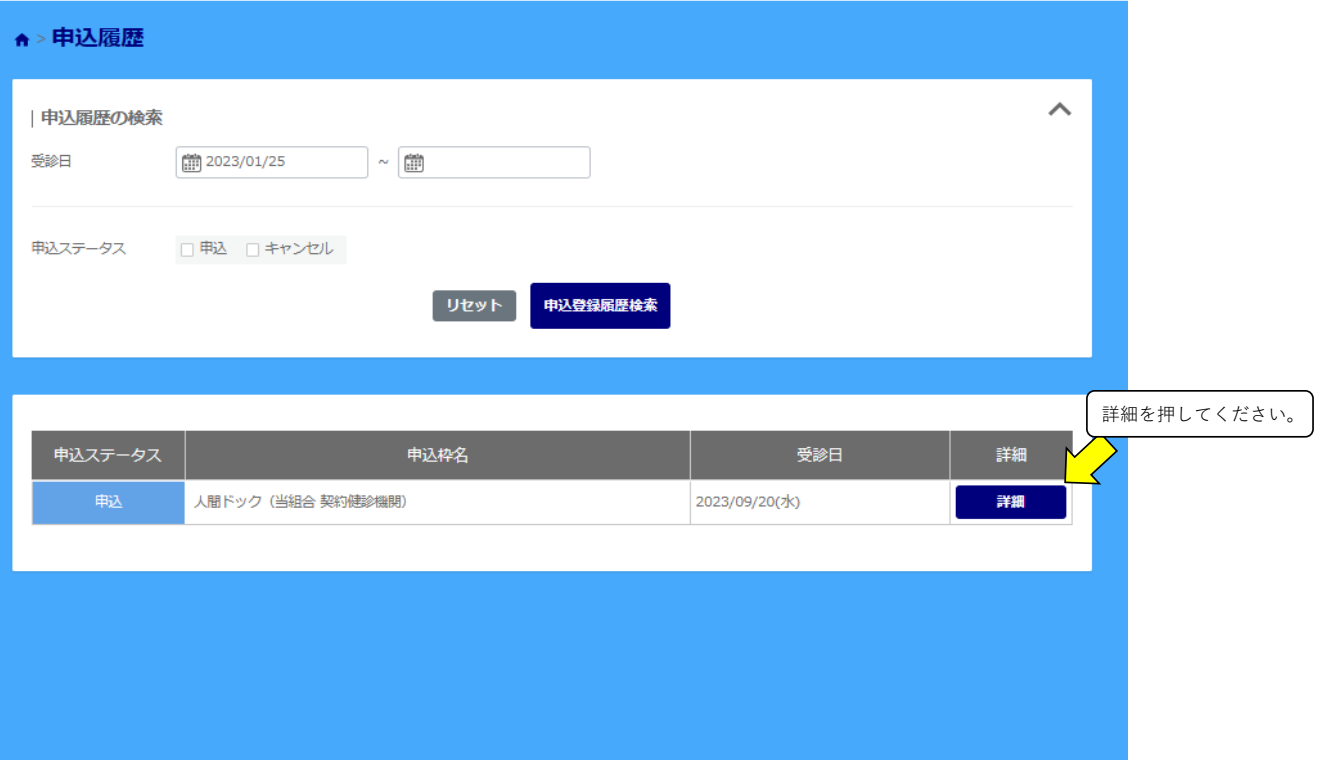

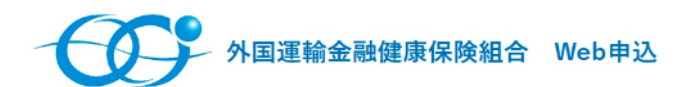

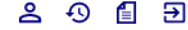

## ← > 申込履歴 > 登録詳細

 $\boldsymbol{\theta}$ 

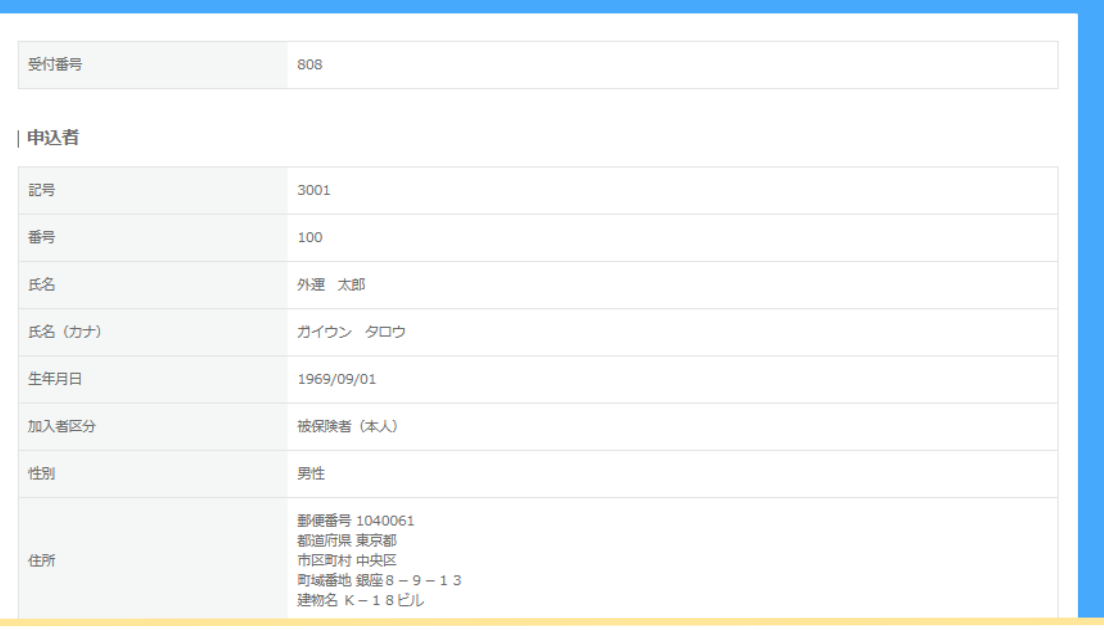

## 受診者 申込者情報をコピー コピーする 事業所記号 3001 被保険者番号 100

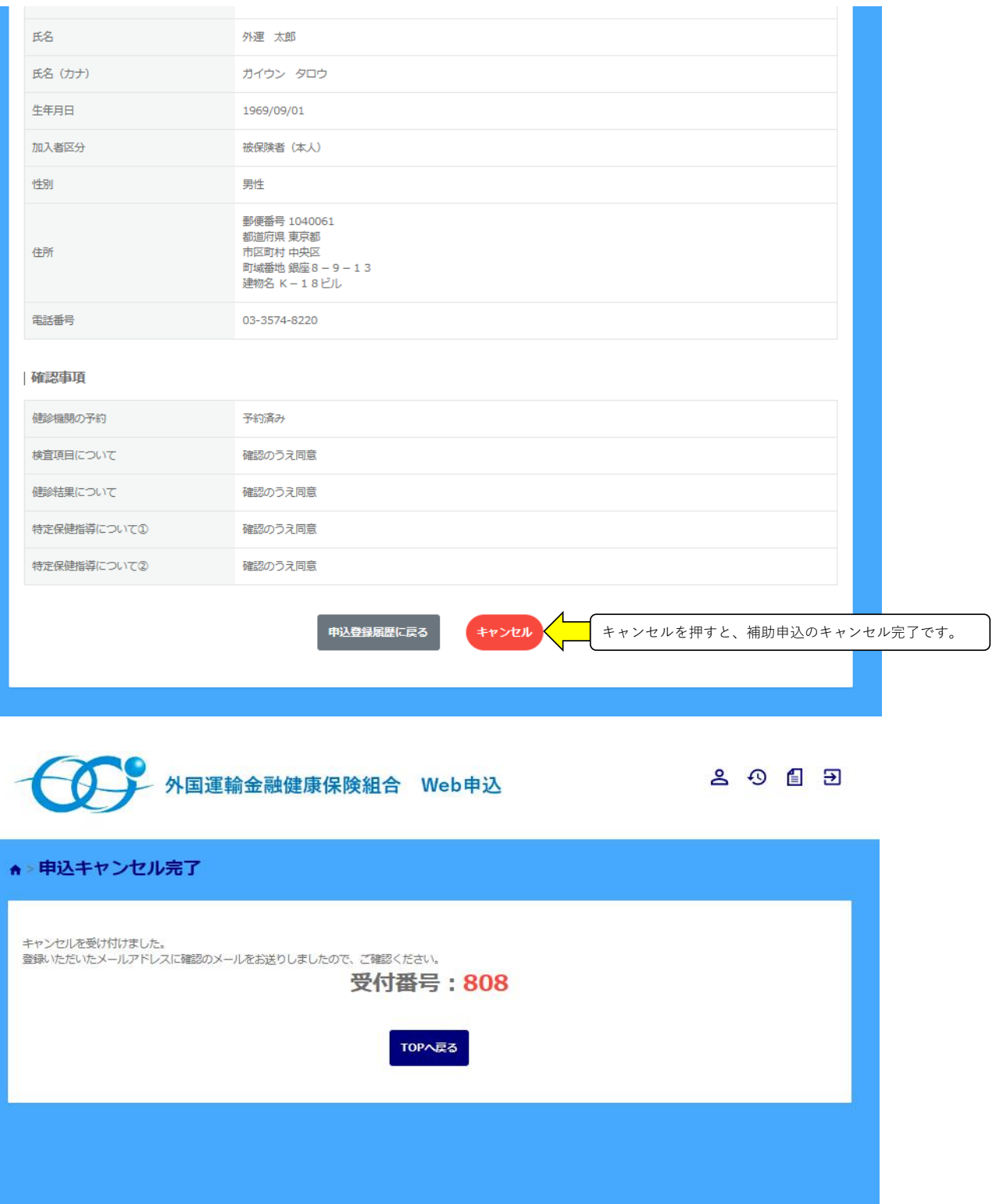